# **153168 – LogiLink UA0106**

# **Mode d'emploi en Français**

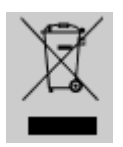

Ne jetez pas l'appareil dans la poubelle avec les déchets ménagers. A la fin de sa vie, mais il part dans un point de collecte agréé pour le recyclage. En faisant cela, vous contribuez à préserver l'environnement.

#### **1.0 Instructions de sécurité**

Toujours poser le périphérique sur une surface plane et stable. En cas de chute, le périphérique peut-être endommagé.

Ne pas laisser le périphérique au soleil ou proche d'une source de chaleur (radiateur,…) cela peut endommager ou raccourcir la durée de vie du produit.

Ne pas exposer le périphérique à la pluie, à l'eau ou à de fort taux d'humidité.

Ne placez pas le périphérique dans une salle de bain ou une cuisine proche d'une source d'humidité, évitez le contact direct avec de l'eau.

N'essayez pas d'ouvrir le périphérique.

Avant la première utilisation de ce produit, faites une sauvegarde de vos données. Nous ne pouvons être tenu responsable pour toutes pertes de données, à moins que vous puissiez prouver une mauvaise intention ou une grave négligence.

En tous les cas, la responsabilité en cas de perte de données est limitée à l'effort qui est nécessaire pour restaurer des copies de sauvegarde existantes

#### **Félicitations pour votre achat !**

Merci de lire attentivement les instructions de sécurité du périphérique et du mode d'emploi avant la première mise en service.

#### **2.0 Introduction**

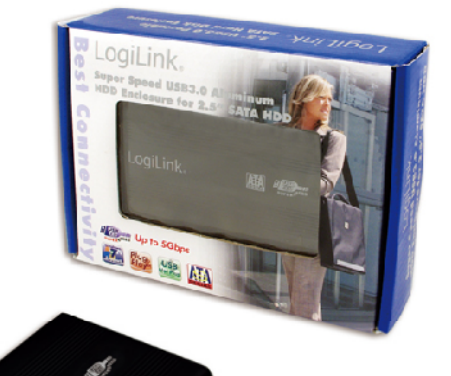

#### **2.1 Spécifications:**

- •Boitier design en aluminium
- •Compatible aux normes SATA 2.6
- •Pour les disques dur SATA I/II
- •Compatible USB3.0 (5Gbps), USB2.0 (480Mbps) et USB1.1 (12Mbps)
- •Compatible avec le stockage de masse USB
- •Plug-and-Play, connectable/déconnectable à chaud
- •Avec bouton Marche/arrêt
- •Compatible Win 2000/2003/XP/Vista/7

#### **2.2 Paramètres techniques pour le disque dur USB**

- •Voltage de fonctionnement : 5V
- •Puissance de fonctionnement : 500mA
- •Températures de fonctionnement : 10~40°C
- •Taux d'humidité de fonctionnement : 8~90%

### **2.3 Contenu de l'emballage**

- •1 x Boitier USB3.0 pour disque dur SATA 2,5''
- •1 x Câble USB3.0
- •1 x Mode d'emploi

#### **3.0 Installation**

#### **3.1 Installation du matériel**

Placer le disque dur dans le boitier, puis connecter le boitier à l'ordinateur

### **3.2 Signification des témoins lumineux**

Lorsque la LED rouge clignote, cela indique que le disque est lu ou que des informations sont inscrites sur le disque

# **3.2.1 Installation sous Windows 2000/2003/XP/Vista/7**

Les drivers ne sont pas nécessaires sous ces systèmes d'exploitation. Connectez simplement le boitier à l'ordinateur et cliquez sur «Poste de Travail» l'icône du disque dur USB apparaitra après un petit moment. Si le disque dur n'est pas formaté, vous pouvez le faire à partir de la gestion des disques durs de Windows et donner une Lettre au disque.

# **3.3 Partitions du disque dur**

Avant une utilisation normale, un nouveau disque dur doit être partitionné et formaté en suivant les étapes :

# **3.3.1 Windows 2000/2003/XP/Vista/7**

Connectez le boitier à l'ordinateur, quand il est reconnu, cliquez sur «démarrer» ► «Panneau de Configuration» ►«Outils d'administration»►«Gestion de l'ordinateur»►«Stockage»

La liste des disques durs va apparaitre sur la droite de la fenêtre, faites un click droit sur la zone de statut et suivez les instructions.

## **3.4 Utilisation correcte du disque dur USB**

## **3.4.1 Connexion**

Connectez le boitier sur un port USB libre de l'ordinateur, vous pouvez voir apparaitre l'icône dans le poste de travail .

# **3.4.2 Déconnexion**

Sous Windows 2000/2003/XP/Vista/7, cliquez sur l'icône située dans la barre d'outils et cliquez sur «Retirer le périphérique en toute sécurité»

La marque CE confirme que ce produit répond aux exigences principales de la directive 2004/108/CE du le Parlement européen et le Conseil de L'Europe concernant les télécommunications et bornes concernant la sécurité et la santé

# des utilisateurs

et de la conformité de l'interférence électromagnétique. Le CE a été démontrée. Ces déclarations sont déposés par le fabricant.